# **Written examination in Computer Networks**

*February 09, 2024*

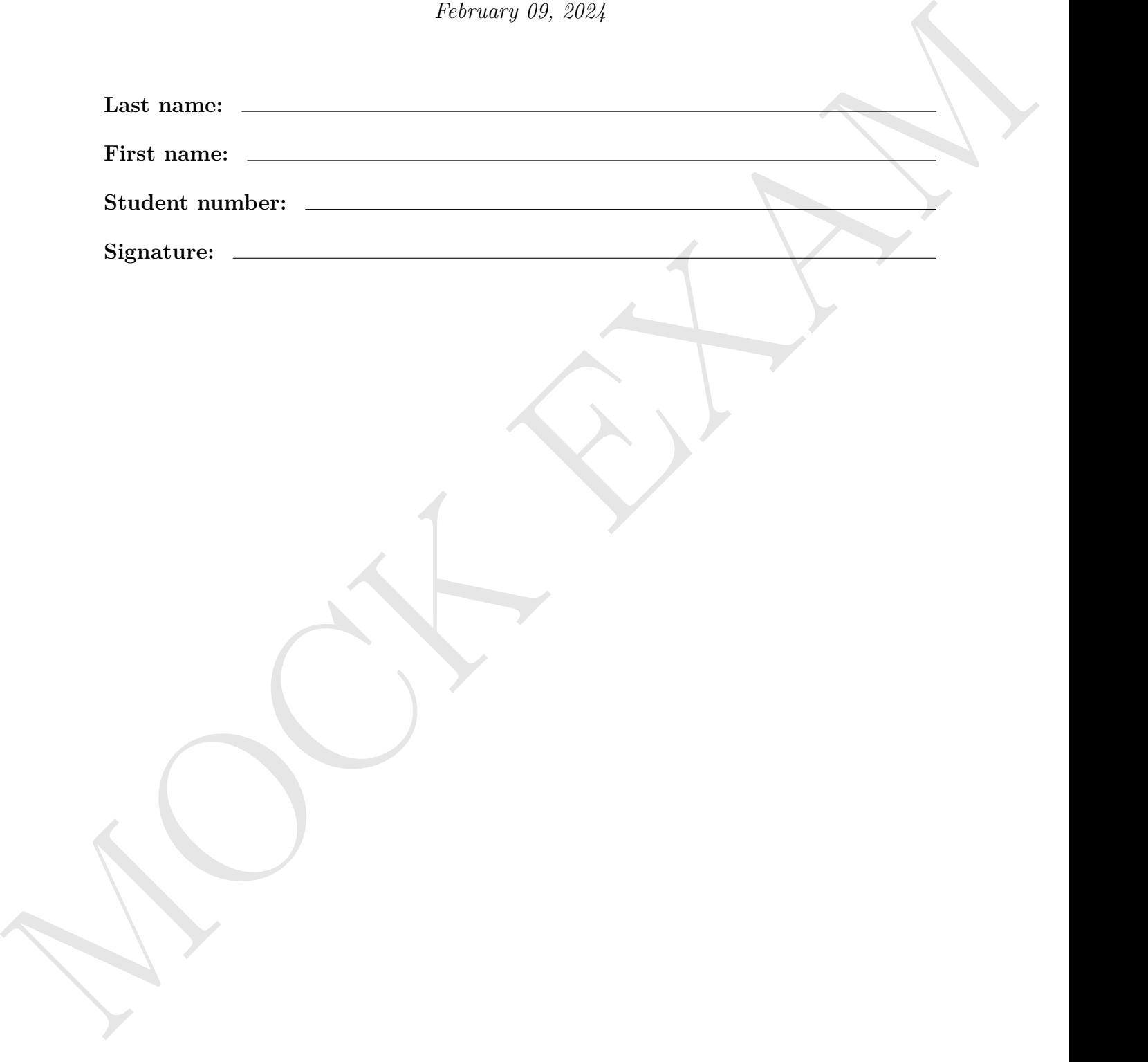

**MARY ANY** 

# **Written examination in Computer Networks**

*February 09, 2024*

Francescute cala your scalars madre. For not your names — at this or see of the Coloring shows<br>
from more with the recentral behavior interaction and the corresponding to consider the corresponding spon more than the poli Please write only your student number — but **not your name** — on this or any of the following sheets. By omitting your name a pseudonymized correction of your exam can be achieved. The first page with your name will be removed before correction and consequently the corrector cannot be biased when correcting your exam. By putting your student number on all pages you make sure that even in the case the stapling gets lost each page can be attributed to your exam.

### **Student number:**

# **Result:**

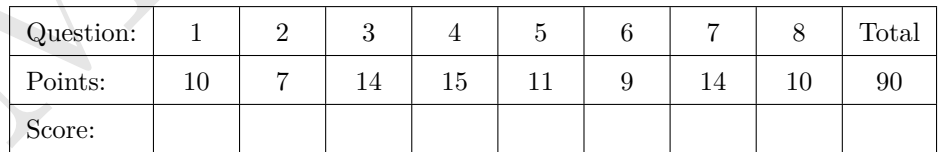

**1.0**: 90-85.5, **1.3**: 85-81, **1.7**: 80.5-76.5, **2.0**: 76-72, **2.3**: 71.5-67.5, **2.7**: 67-63, **3.0**: 62.5-58.5, **3.3**: 58-54, **3.7**: 53.5-49.5, **4.7**: 49-45, **5.0**: <45 **MARY ANY** 

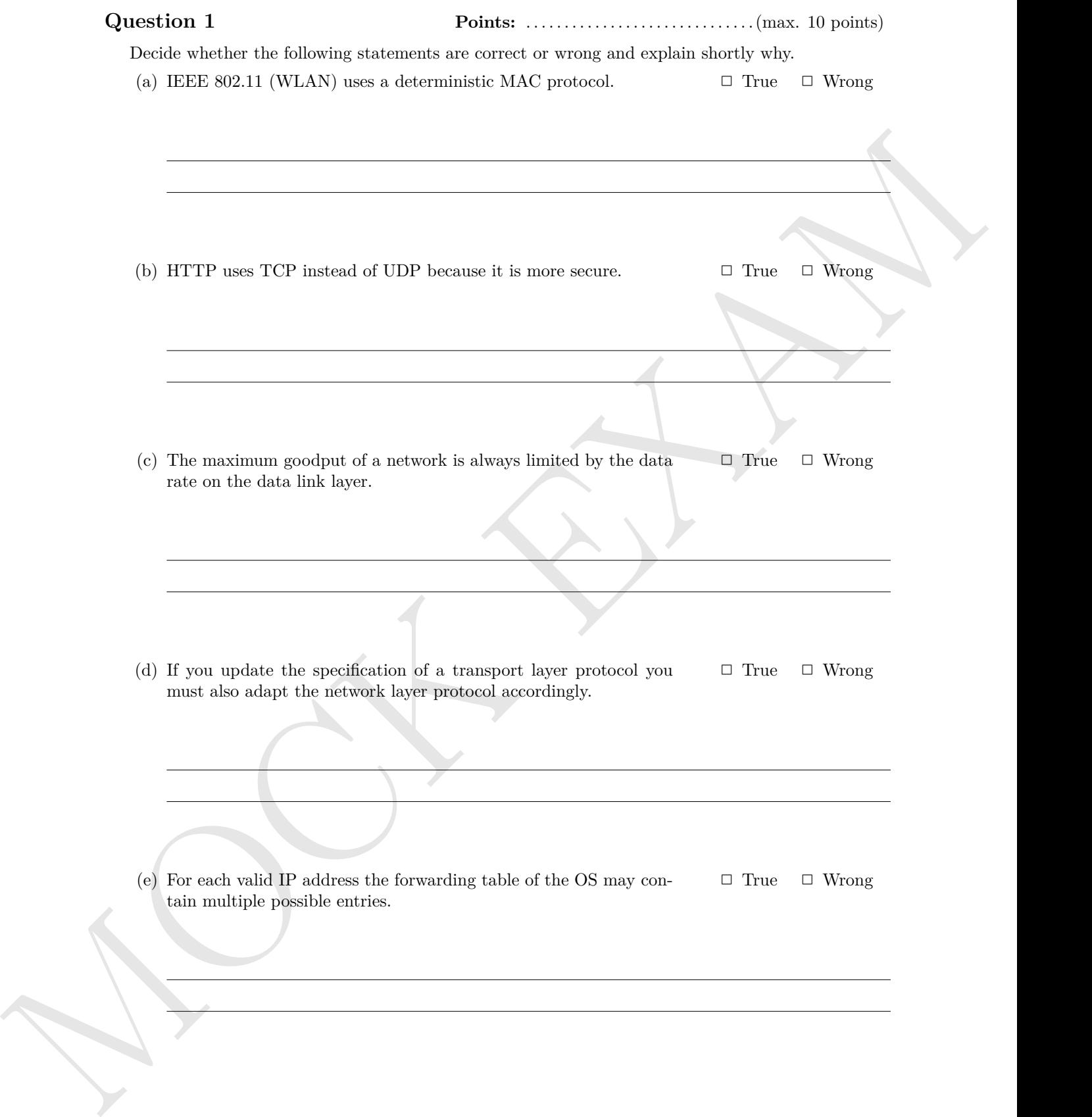

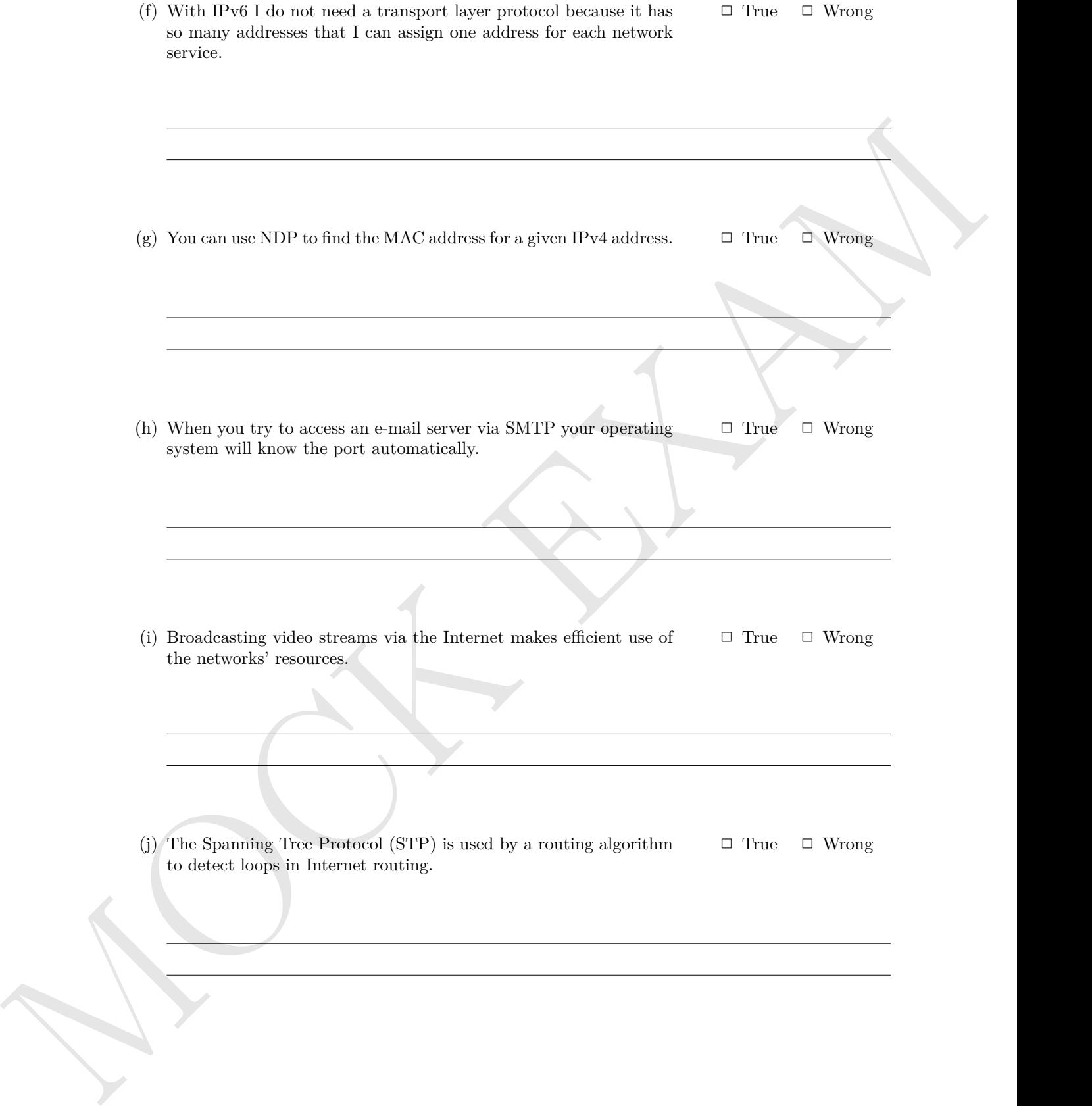

**Question 2 Points:** . . . . . . . . . . . . . . . . . . . . . . . . . . . . . . . . . . (max. 7)

(a) An image has a size of  $5120\times2880$  pixels (5K) with true color (3 Bytes per pixel are used for (3) the color information). How long does it take to transmit the uncompressed image via a  $2.5 \text{Gb/s } (= 2.5 * 10^9 \text{ bits per second)}$  Ethernet connection?

(b) The unit for the data rate is bit/s, whereas the symbol rate is given in baud. How are these (1) two units related?

(c) Under which circumstances are symbol rate and bit rate equal? (1)

- (d) Is it possible that the bit rate is smaller than the symbol rate? (1)
	-
- (b) The unit for the cities near is inj-, whereas the symbol rate is given in until. How are close (c)<br>
(c) Under which circumotaties are symbol rate and is near equal?<br>
(c) Under which circumotaties are symbol rate and i (e) Mark the label of Twisted Pair Cables that have no cable and no pair shielding. (1)  $\Box$  ATP  $\Box$  FTP  $\Box$  STP  $\Box$  UTP  $\Box$  XTP  $\Box$  ZTP

# **Question 3 Points:** . . . . . . . . . . . . . . . . . . . . . . . . . . . . . . (max. 14 points)

For the network devices, protocols, transmission units, line codes and addressing schemes in the table, mark the corresponding layer of the hybrid reference model. (1 stands for bottom layer and 5 for top layer in the hybrid reference model.

If more than just a single layer are a correct answer, it is sufficient to select at least one correct layer.)

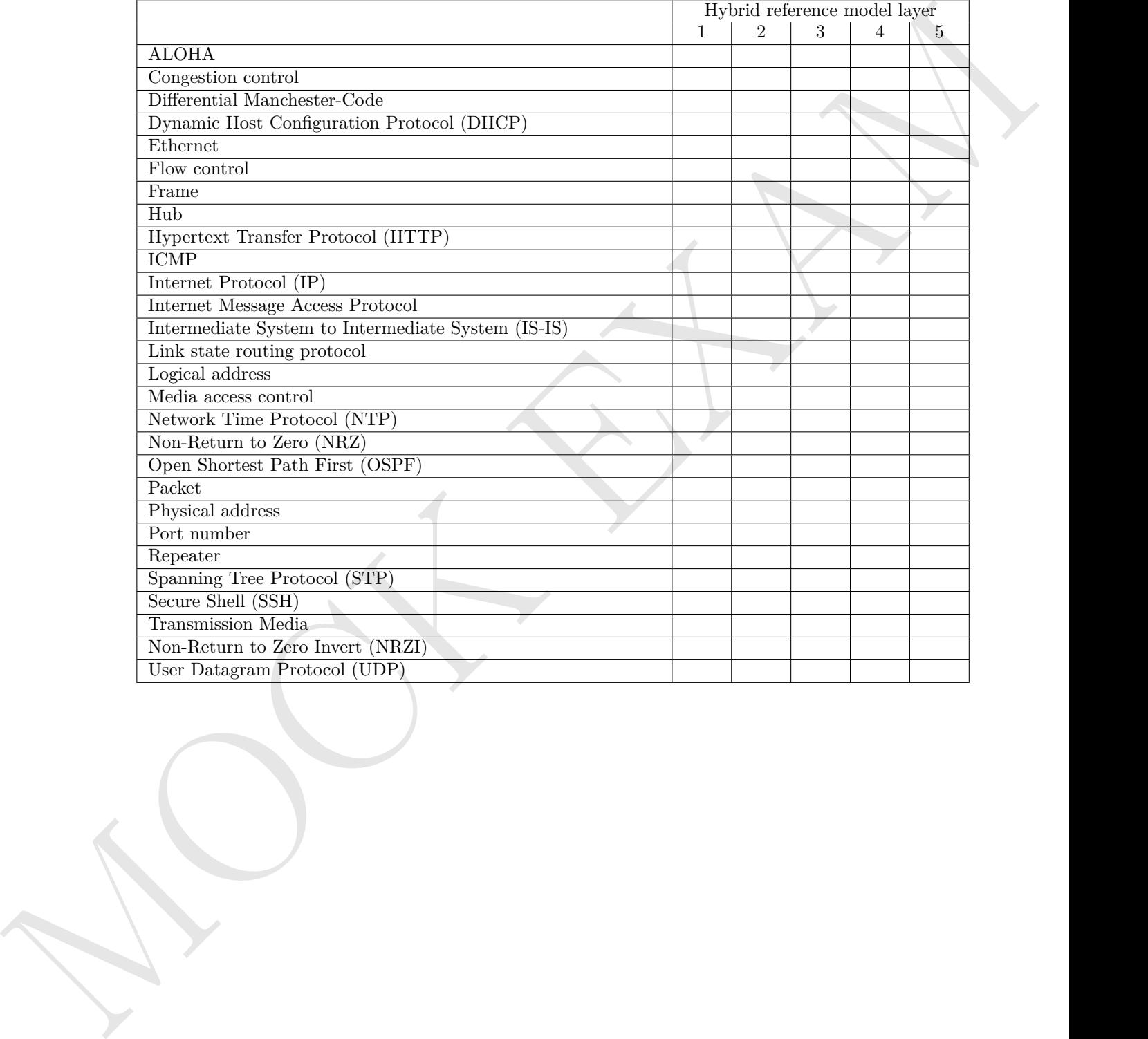

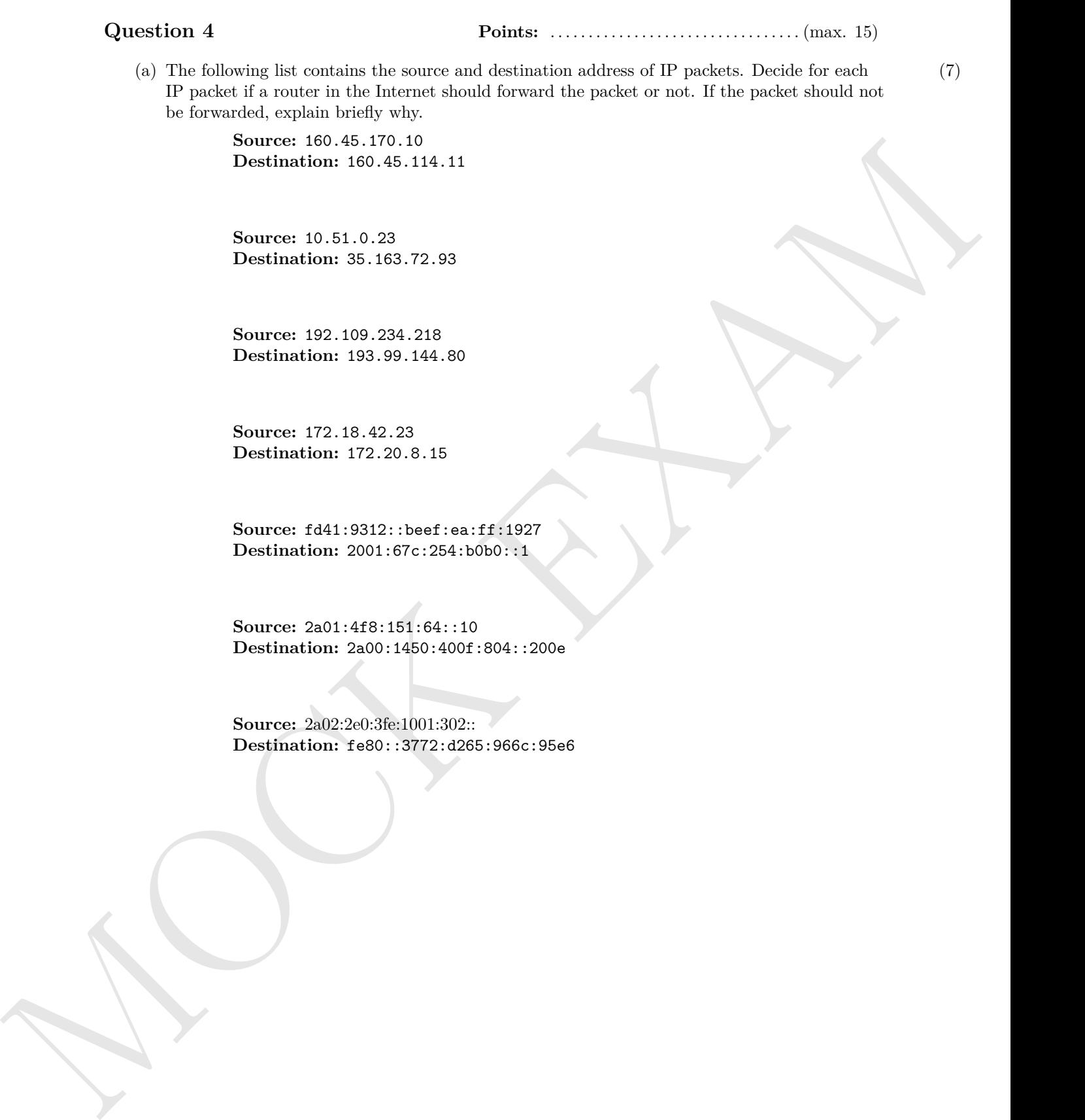

Number of possible subnets?

Subnet mask: \_\_\_\_\_\_\_\_.\_\_\_\_\_\_\_\_.\_\_\_\_\_\_\_\_.\_\_\_\_\_\_\_\_ \_\_\_.\_\_\_.\_\_\_.\_\_\_

Manuel of the first and the set of the set of the set of the set of the set of the set of the set of the set of the set of the set of the set of the set of the set of the set of the set of the set of the set of the set of (b) Split the class B network 183.126.00.0 for implementing 7 subnets. Calculate the subnet (4) masks and answer the questions. Network ID: 10110111.01111110.00000000.00000000 183.126.33.0 Number of bits for subnet IDs? Subnet mask: Number of bits for host IDs? Number of host IDs per subnet? (c) Split the class C network 211.252.127.0 into subnets which contain 31 hosts each. Calculate (4) the subnet masks and answer the questions. Network ID: 11010011.11111100.01111111.00000000 211.252.127.0 Number of bits for host IDs? Number of bits for subnet IDs?

**Question 5 Points:** . . . . . . . . . . . . . . . . . . . . . . . . . . . . . . . . . (max. 11)

(a) Fill the missing IP addresses and port numbers into the figure that describes a NAT scenario (8) where device C sends an HTTP request to

a web server process that runs on device Z and can be accessed on device Z via port number 443.

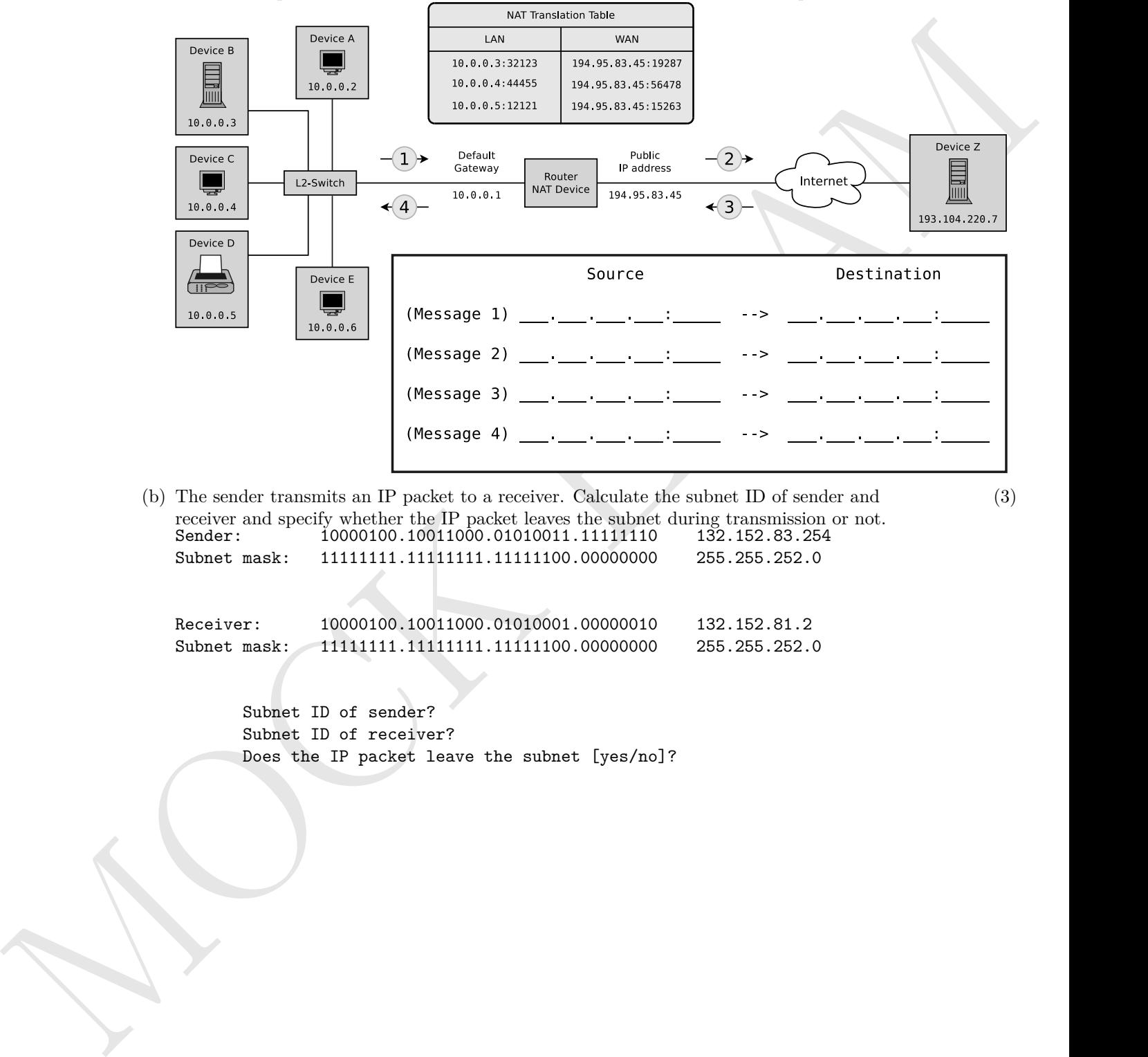

(b) The sender transmits an IP packet to a receiver. Calculate the subnet ID of sender and (3) receiver and specify whether the IP packet leaves the subnet during transmission or not. Sender: 10000100.10011000.01010011.11111110 132.152.83.254 Subnet mask: 11111111.11111111.111111100.00000000 255.255.252.0

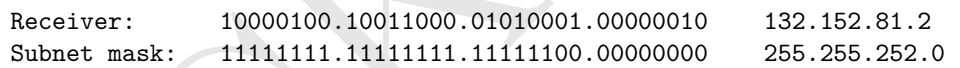

Subnet ID of sender? Subnet ID of receiver? Does the IP packet leave the subnet [yes/no]?

**Question 6 Points:** . . . . . . . . . . . . . . . . . . . . . . . . . . . . . . (max. 9 points)

Calculate the shortest path from node A to all other nodes using Dijkstra's algorithm. Denote for each note the path cost and the predecessor node.

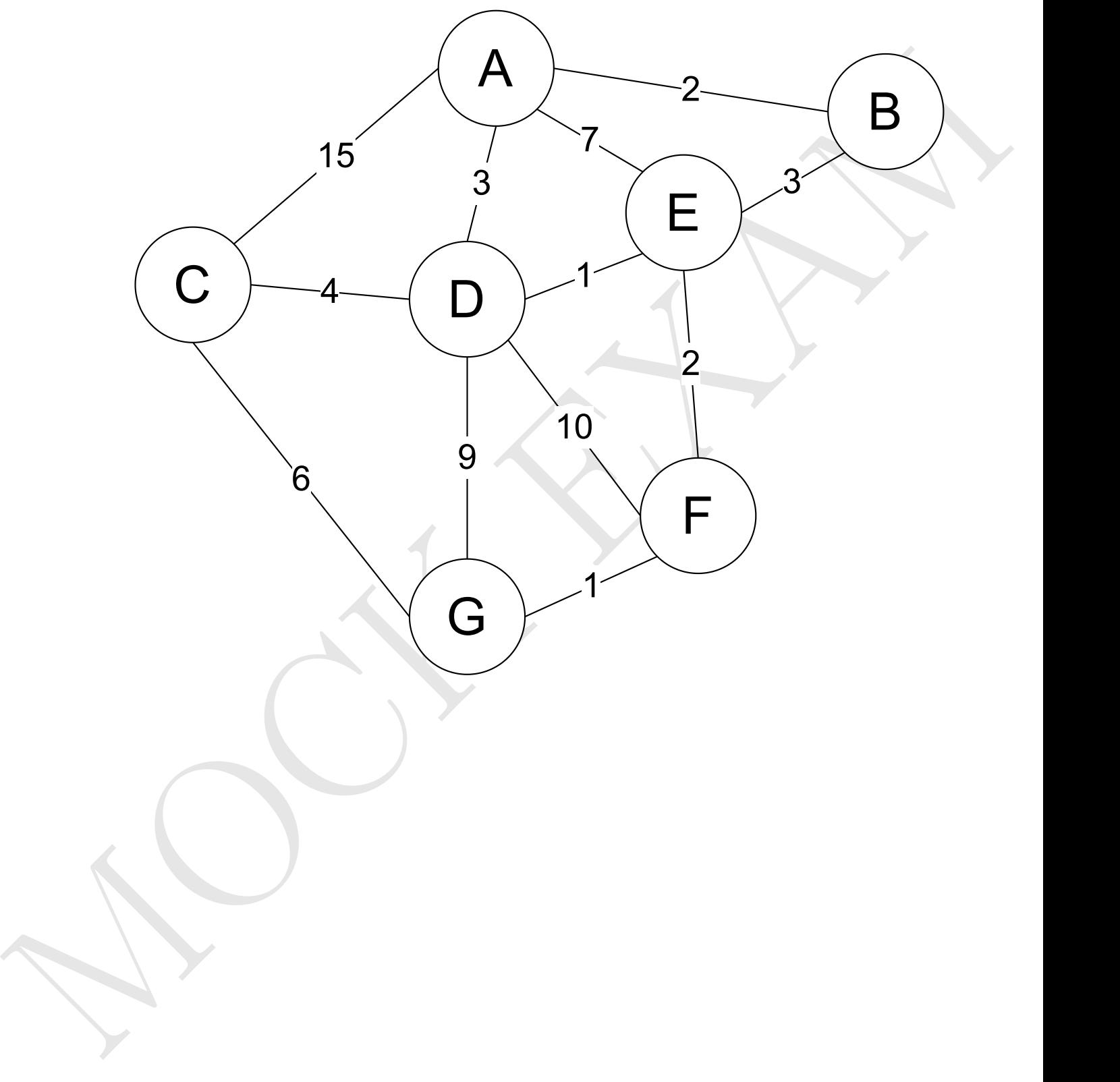

(a) The diagram shows the establishment of a TCP connec-  $(4)$ tion. Complete the table.

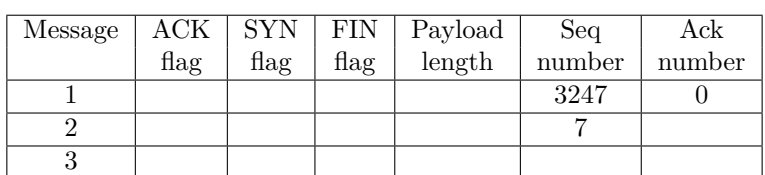

(b) The diagram shows an excerpt of the transmission phase  $(5)$ of a TCP connection. Complete the table.

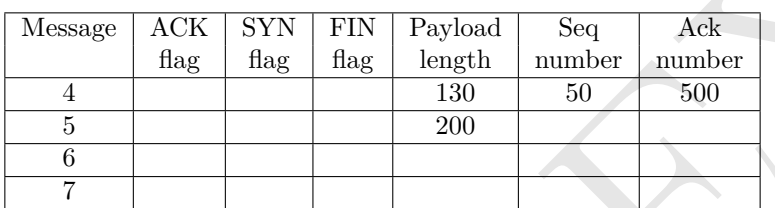

 $(c)$  The diagram shows the termination of a TCP connection.  $(5)$ Complete the table.

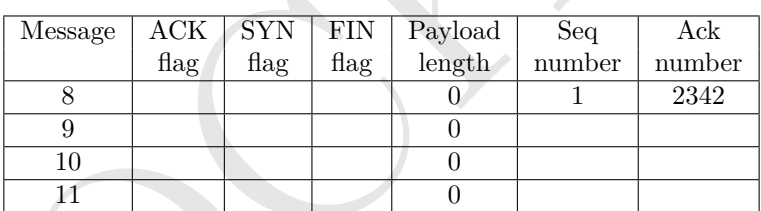

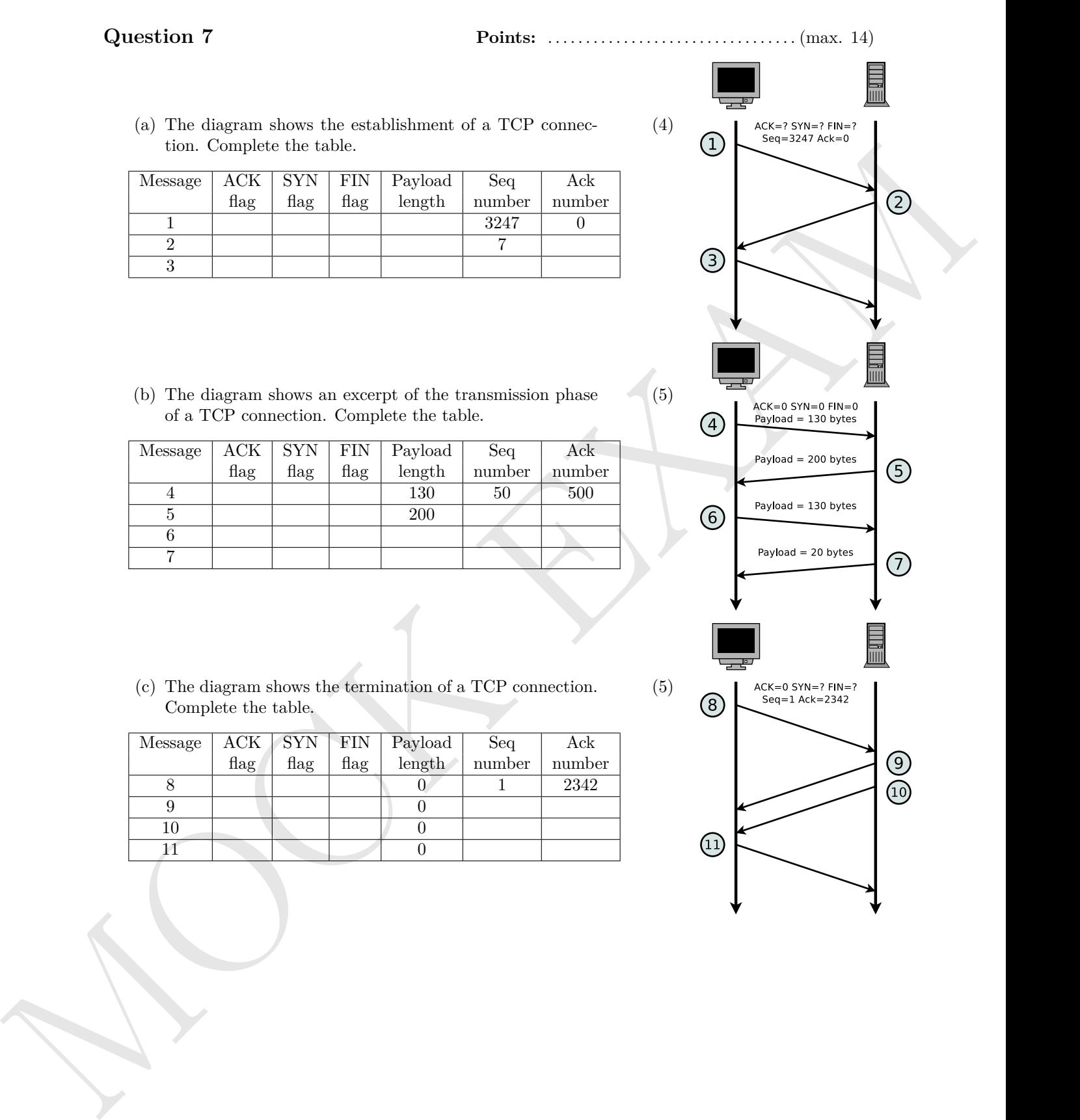

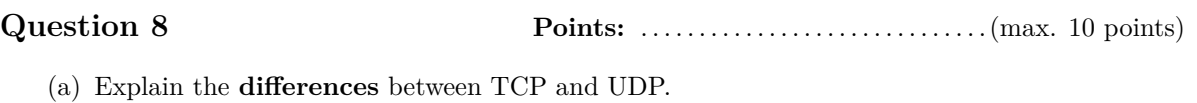

- 
- (b) Describe what the Seq number in an TCP segment specifies.

(c) Describe what the ACK number in an TCP segment specifies

- (d) Describe the functioning of **silly window syndrome avoidance**.
- (b) Describe what the Seq worder is an TCP segment specifies<br>
(c) Describe what the ACK number is an TCP segment specifies<br>
(d) Describe the functioning of silly window syndroms availance.<br>
(c) Why does the contenuation tw (e) Why does the sender maintain **two windows** when using TCP and not just a single one?

**MARY ANY** 

# Formulas, Definitions, Specifications

- You may need some of these formulas:
	- **– Whittaker-Kotel'nikov-Shannon (WKS) sampling theorem**
	- $f_S = 2 * f_{max}$
	- **– Hartley's law**  $C = 2 * H * log_2(V)$
	- **– Shannon-Hartley theorem**  $C = H * log_2(1 + S/N)$
	- **– Latency**

 $Latency = Propagation delay + Transmission delay + Washington$ 

Propagation delay  $=$   $\frac{\text{Distance}}{\text{Speed of light Nolo}}$ Speed of light∗Velocity factor

**– Change of logarithm base**

 $log_b(x) = \frac{log_d(b)}{log_d(x)}$ 

- Some line encoding schemes you may need:
	- **– NRZ**

A logical 0 is encoded with physical signal level 1, a logical 1 is encoded with level 2.

**– NRZI**

A logical 0 is encoded as missing signal level change, a logical 1 is encoded as signal level change.

**– MLT-3**

A logical 0 is encoded as no signal level change, a logical 1 is alternating encoded, according to the sequence **+, 0, -, 0**

**– RZ**

- Hartleys law<br>  $C = 2 + M + log_2(k^2)$ <br>  $\therefore$  Sharman Hartley theorem <br>
Sharman Hartley theorem and the - Hartley theorem <br>  $C = R + log_2(k^2)$ <br>  $\therefore$  Let and  $\frac{1}{2}$   $\frac{1}{2}$   $\frac{1}{2}$   $\frac{1}{2}$   $\frac{1}{2}$   $\frac{1}{2}$   $\frac{1}{2}$   $\frac{$ A logical 0 is encoded as low signal level for half a clock cycle before returning to the middle signal level. A logical 1 is encoded as high signal level for half a clock cycle before returning to the middle signal level.

## **– Unipolar RZ**

A logical 0 is encoded as low signal level, a logical 1 is encoded as high signal level for half a clock cycle before returning to the low signal level.

## **– Manchester**

A logical 0 is encoded with a **falling edge**, a logical 1 is encoded with a **rising edge**

### **– Differential Manchester**

A logical 0 is encoded as a signal level change taking place at the beginning and the middle of a clock cycle. A logical 1 is encoded as a signal level change only in the middle of a clock cycle.

- Some IP address ranges:
	- **–** IPv4
		- ∗ 127.0.0.1/32 is loopback (localhost)
		- ∗ Class A defines a */*8 network with a prefix of 0.
		- ∗ Class B defines a */*16 network with a prefix of 10.
		- ∗ Class C defines a */*24 network with a prefix of 110.
		- ∗ Class D is reserved for multicast. The prefix is 1110.
- Conce O defines a  $\alpha$  proceed with a residue of 100<br>Conce O defines a  $\alpha$  proceed with a residue of 110<br>Conce O defines the formula of 122-1165 (CoV) is not clear to primary electron waves<br> $\alpha$  = 1174<br> $\alpha$  = 1174<br> $\alpha$  = ∗ 10.0.0.0/8, 172.16.0.0/12, and 192.168.0.0/16 are defined as private address range.
	- ∗ 169.254.0.0/16 is link-local
	- **–** IPv6
		- ∗ ::1/128 is loopback (localhost)
		- ∗ fc00::/7 is unique-local
		- ∗ fe80::/10 is link-local
		- ∗ ff00::/8 is multicast
		- ∗ ff02::1:ff00:0/104 is solicited-node multicast

# Conversion table between decimal and binary representation

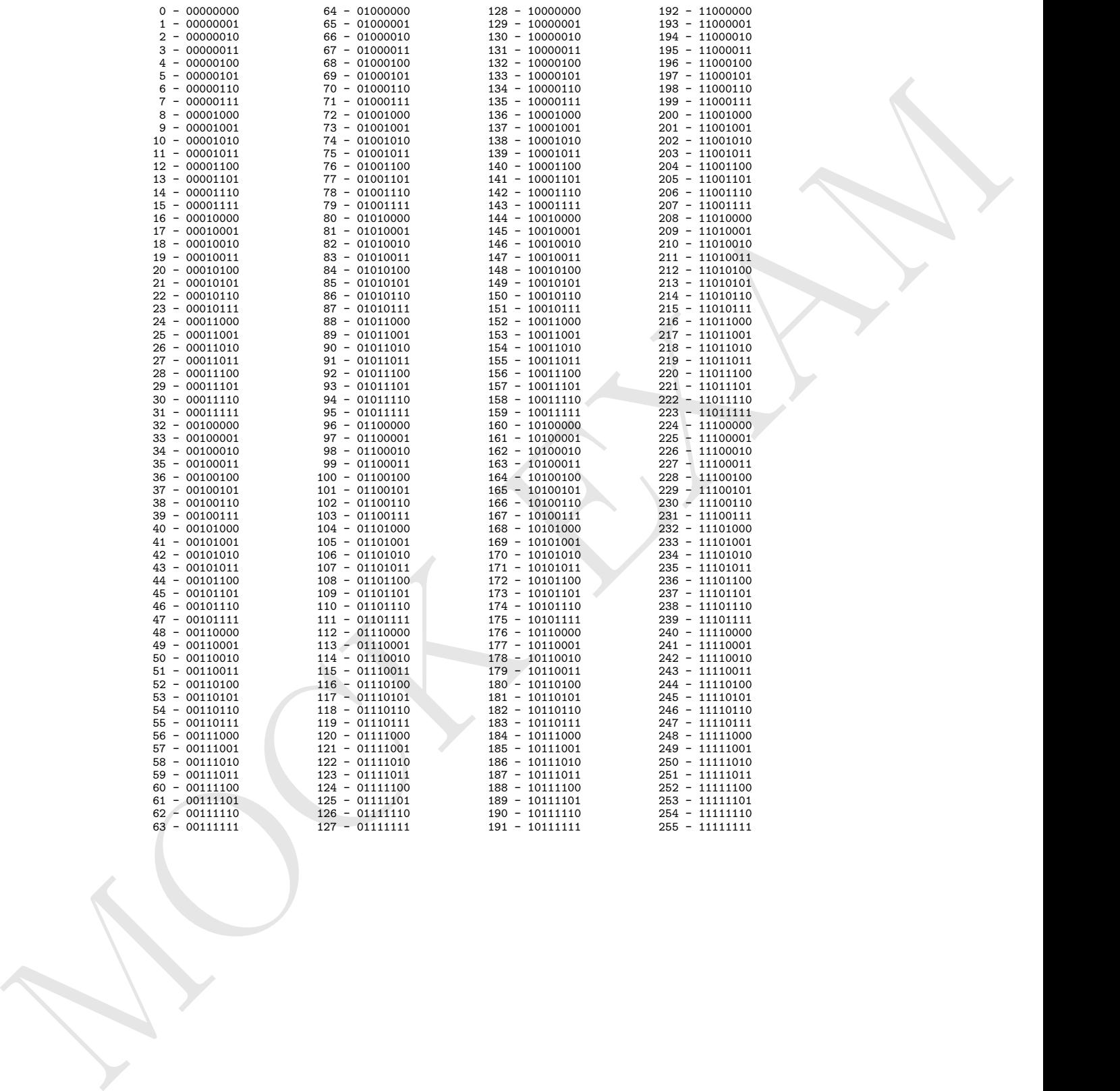

# Units conversion table

# **Data units**

 $1 B = 1 B$ yte = 8 bit = 8 b 1  $kB = 1,000 B$ 1  $MB = 1,000$   $kB = 1,000,000$  B 1 GB = 1,000 MB = 1,000,000 kB = 1,000,000,000 B

# **Units of length**

 $1 m = 1 meter$ 1 km =  $1,000$  m 1  $cm = 0.01$  m  $1 \text{ mm} = 0.1 \text{ cm} = 0.001 \text{ m}$ 

### **Units of time**

1 Me  $-1$  (and 194 – 1, 000, 003 He – 1, 000, 003, 003 H<br>
1 MH (6 of large H)<br>
1 MH (6 of large H)<br>
1 MH (6 of large H)<br>
1 MH (6 of large H)<br>
1 MH (6 of large H)<br>
1 MH (6 of large H)<br>
1 MH (6 of large H)<br>
1 MH (6 of large  $1 s = 1$  second 1 min = 1 minute =  $60 s$ 1 h = 1 hour = 60 min = 3,600 s 1 d = 1 day = 24 h = 1,440 min = 86,400 s